## Universität Potsdam Institut für Informatik Sommersemester 2009

## Programmierung

## Lehrblatt Woche 7

Name:

Matr.-Nr.: Login-Name:

Die mit einem ∗ versehenen Aufgaben werden korrigiert.

1. Die mathematische Funktion n Fakultät ist definiert als das Produkt der ersten n positiven ganzen Zahlen:  $f(n) = 1 \cdot 2 \cdot \ldots \cdot n$ . Eine rekursive Definition dieser Funktion ist die folgende:

$$
f(0) = 1
$$
  

$$
f(n) = f(n-1) \cdot n
$$

Diskutieren Sie Vor- und Nachteile der rekursiven gegenüber der expliziten Definition!

2.\* Beispiele für weitere rekursive Definitionen sind:

3.\* Welche Funktion wird durch die folgende Methode berechnet?

```
public int rekW(int n) {
     if (n == 0) return 0;
     return rekW(n-1)+2*n-1;
}
```
- 4. Ergänzen Sie die Klasse Sort um eine Methode mergeSort, die im wesentlichen folgenden rekursiven Sortieralgorithmus auf einem Feld ganzer Zahlen der Länge  $r$  implementiert:
	- 4.1 Return, falls die Länge des zu sortierenden Arrays eins ist.
	- 4.2 Sortiere das Feld vom Index 0 bis  $r/2 1$  mit mergeSort.
	- 4.3 Sortiere das Feld vom Index  $r/2$  bis  $r-1$  mit mergeSort.
	- 4.4 Sortiere die so erhaltenen Teilfolgen zu einer sortierten Folge zusammen, indem die (nun bereits sortierten) Teilfolgen durch Vergleich der jeweils kleinsten Elemente (in einer Schleife) gemischt werden.

Man beachte, dass wegen des Selbstaufrufes die Methode mergeSort zwei Parameter ben¨otigt, die angeben ab welchem und bis zu welchem Index die Feldelemente sortiert werden sollen. Am Anfang sind die aktuellen Parameter 0 bzw.  $r - 1$ .

- 5.\* Analysieren Sie die Applikation StreamDemo.java! Sie können die Applikation bis zum Ende durchlaufen indem Sie
	- (a) die Zeichenkette abcde gefolgt von einem RETURN
	- (b) vier mal hintereinander ein RETURN

eingeben. Erklären Sie dieses Phänomen!

Welche Zeichenfolge bildet jeweils den Inhalt des BuferedReader-Streams inp?

- (a)
- $(b)$   $\qquad \qquad$
- 6.\* Geben Sie alle Oberklassen der folgenden Klassen des Paketes java.io an, bis einschließlich der Klasse java.lang.Object!

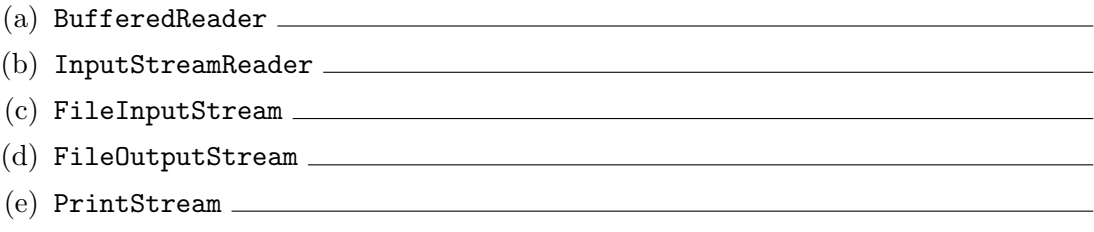

Kennzeichnen Sie bei allen Stream-Klassen (auch den Oberklassen), ob es sich jeweils um Byte-Stream- oder Character-Stream-Klassen handelt!

- 7.\* Wie heißen die Streams zur Ausgabe, die folgenden Eingabe-Strams entsprechen?
	- (a) Reader
	- (b) InputStreamReader
	- $\begin{picture}(150,10) \put(0,0){\vector(1,0){100}} \put(15,0){\vector(1,0){100}} \put(15,0){\vector(1,0){100}} \put(15,0){\vector(1,0){100}} \put(15,0){\vector(1,0){100}} \put(15,0){\vector(1,0){100}} \put(15,0){\vector(1,0){100}} \put(15,0){\vector(1,0){100}} \put(15,0){\vector(1,0){100}} \put(15,0){\vector(1,0){100}} \put(15,0){\vector(1,0){100}}$

Fügen Sie zu a) und c) in Klammern noch jeweils die entsprechenden Byte-Streams zur Ausgabe hinzu, die diesen Streams entsprechen!

8. Weitere Notizen: